# **Distribution EOLE - Tâche #15851**

Scénario # 15728 (Terminé (Sprint)): Faire fonctionner Zéphir 2.6.0

# **Gestion du certificat utilisé par postgresql.**

13/04/2016 13:21 - Bruno Boiget

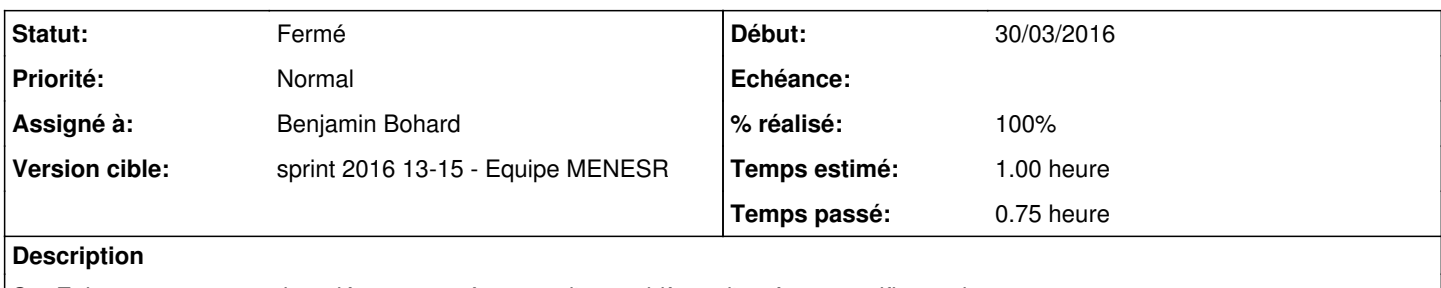

Sur Eole 2.6.0, postgresql ne démarre pas à cause d'un problème d'accès au certificat eole.crt.

Le plus simple semble de générer un certificat spécifique

## **Révisions associées**

### **Révision dc106e27 - 13/04/2016 13:36 - Benjamin Bohard**

Générer un certificat pour postgresql avec des droits adéquats.

Ref #15851

#### **Révision 543830c8 - 13/04/2016 15:58 - Benjamin Bohard**

Utiliser une clé et un certificat propres à postgres par défaut.

Ref #15851

### **Historique**

#### **#1 - 13/04/2016 13:32 - Benjamin Bohard**

*- Statut changé de Nouveau à Résolu - Assigné à mis à Benjamin Bohard*

*- % réalisé changé de 0 à 100*

*- Restant à faire (heures) changé de 1.0 à 0.25*

#### **#2 - 15/04/2016 17:23 - Joël Cuissinat**

#### PostgreSQL est fonctionnel sur Zéphir 2.6.0

root@zephir:~# CreoleGet pg\_server\_key /var/lib/postgresql/9.5/main/server.key

```
root@zephir:~# CreoleGet pg_server_cert
/var/lib/postgresql/9.5/main/server.crt
```
#### **#3 - 15/04/2016 17:26 - Joël Cuissinat**

*- Statut changé de Résolu à Fermé*

*- Restant à faire (heures) changé de 0.25 à 0.0*